# **+ AUTODOC CLUB**

Kuidas vahetada **TOYOTA AVENSIS Kombi (ZRT27, ADT27)** süüteküünalde – õpetus

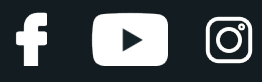

### **SARNANE VIDEOÕPETUS**

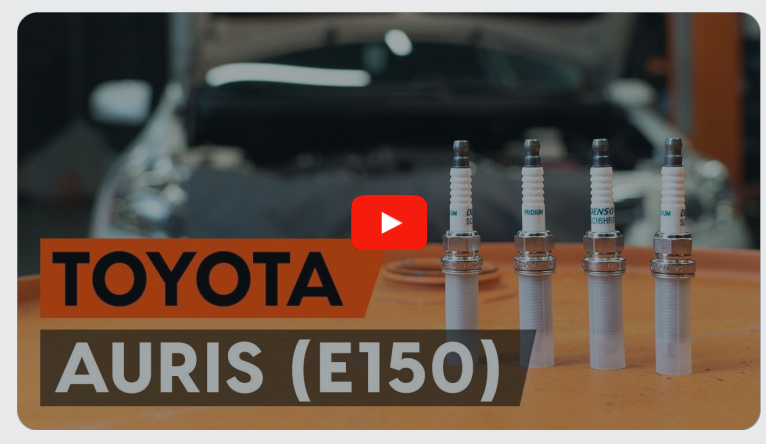

See video näitab sarnase varuosa asendamist teise sõiduki puhul

## **Oluline!**

Seda asendusprotseduuri saab kasutada: TOYOTA AVENSIS Kombi (ZRT27, ADT27) 1.6 (ZRT270\_), TOYOTA AVENSIS Kombi (ZRT27, ADT27) 1.8 (ZRT271\_), TOYOTA AVENSIS Kombi (ZRT27, ADT27) 2.0 (ZRT272\_)

Sammud võivad kergelt varieeruda olenevalt auto disainist.

See juhend koostati sarnase autovaruosa asendamismeetodi põhjal sõiduki puhul TOYOTA AURIS (NRE15\_, ZZE15\_, ADE15\_, ZRE15\_, NDE15\_) 1.8 Hybrid (ZWE150\_)

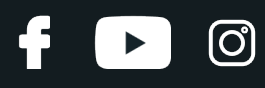

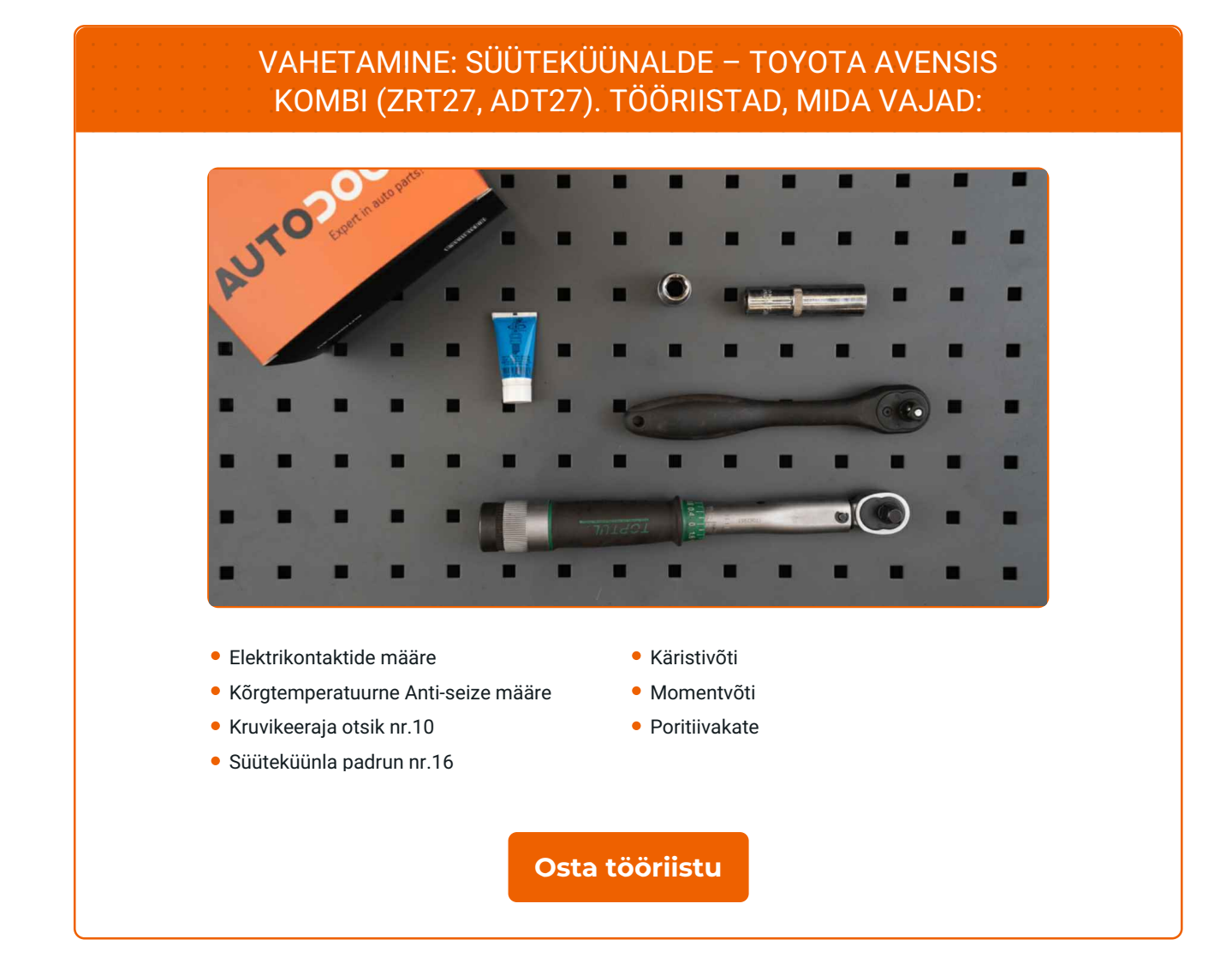

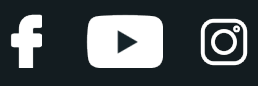

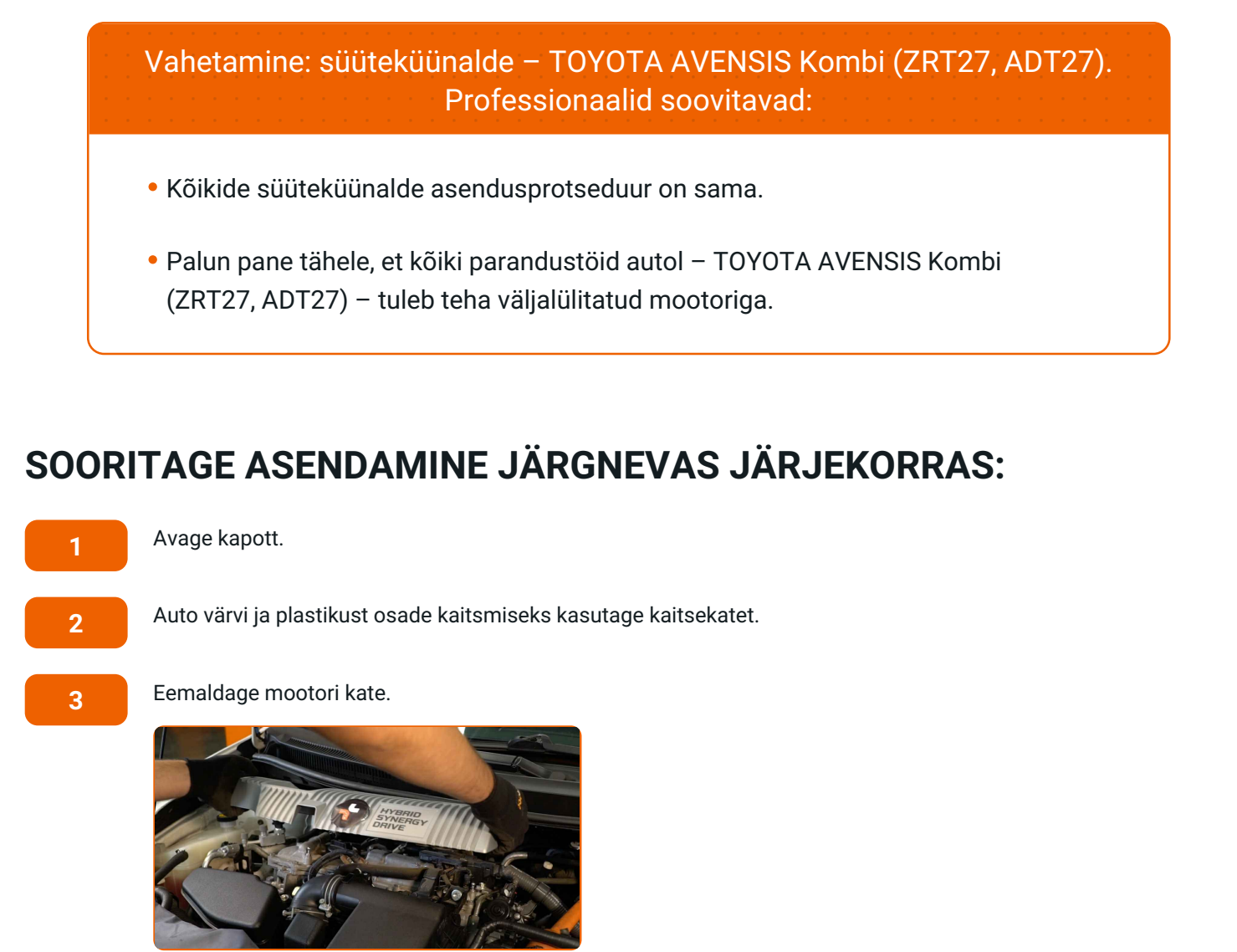

Ühendage konnektorid süütepoolidest lahti.

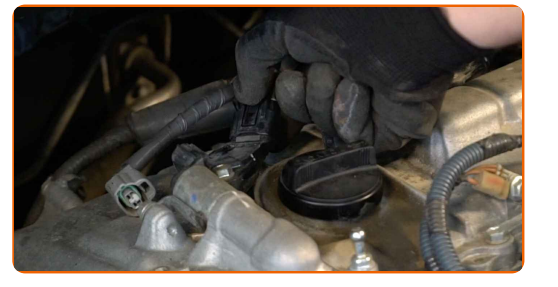

**5**

Puhastage süütepoolid.

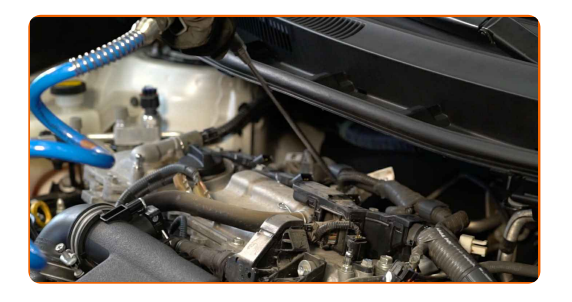

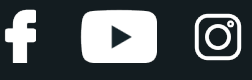

Keerake lahti süütepoolide kinnitused. Kasutage padrunit Nr.10. Kasutage käristivõtit.

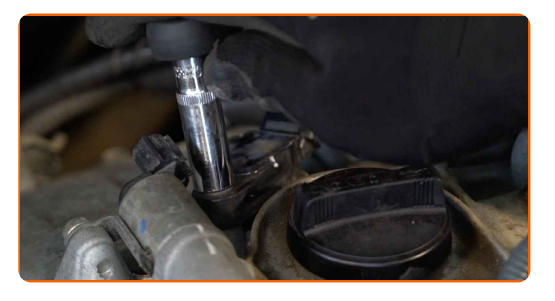

**7**

Võtke süütepoolid välja süüteküünalde pesadest.

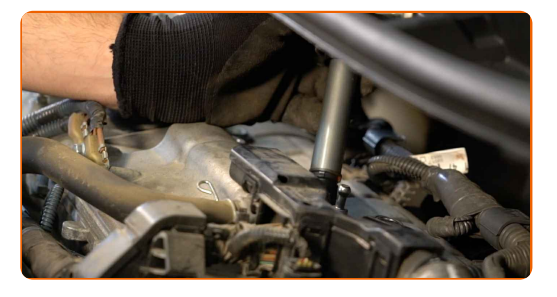

#### Vahetamine: süüteküünalde – TOYOTA AVENSIS Kombi (ZRT27, ADT27). AUTODOC soovitab:

Jätke meelde süütepooli eemaldamise sammude järjestus.

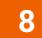

Eemaldage süüteküünalde pesadest mustus, tolm ja praht.

**9**

Keerake süüteküünlad lahti. Kasutage süüteküünla padrunit #16. Kasutage käristivõtit.

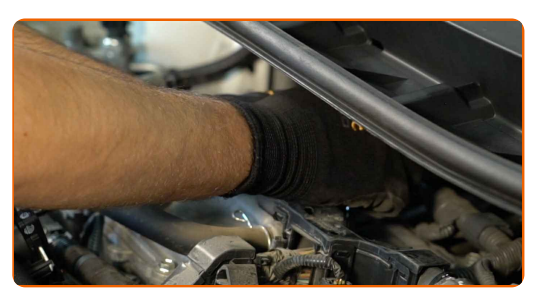

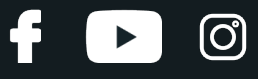

Eemaldage süüteküünlad.

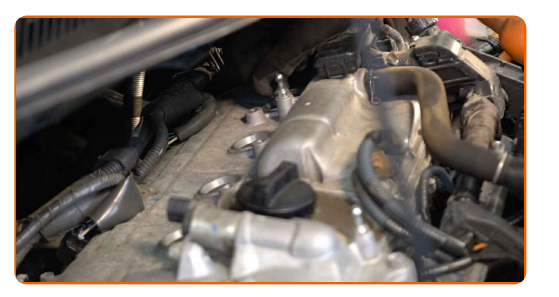

**11**

Kandke uue süüteküünla keermele õhuke kiht spetsiaalset kõrgtemperatuurset anti-seize määret.

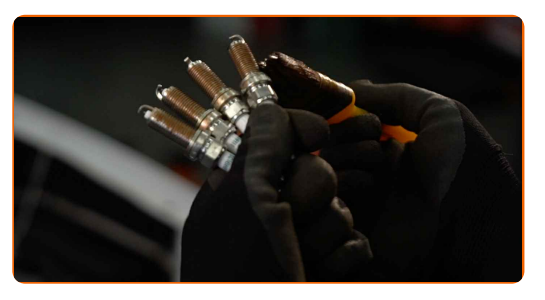

**12**

Paigaldage uued süüteküünlad oma paigalduspesasesse. Kasutage süüteküünla padrunit #16.

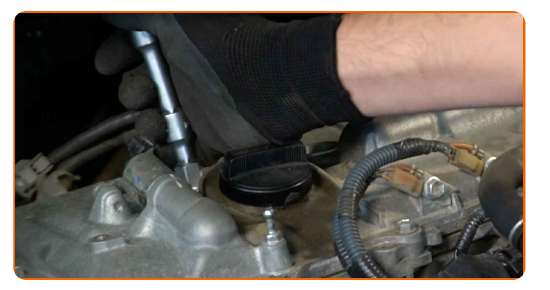

**13**

Keerake uues süüteküünlad paika ja fikseerige need. Kasutage süüteküünla padrunit #16. Kasutage momentvõtit. Pingutage seda 20 Nm pöördemomendiga.

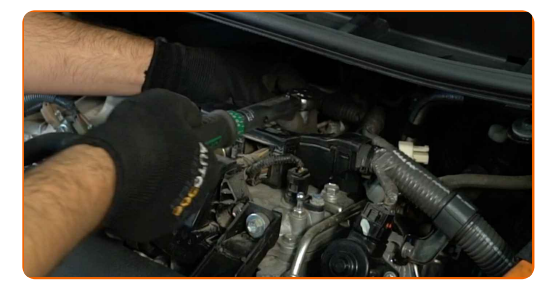

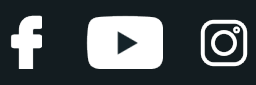

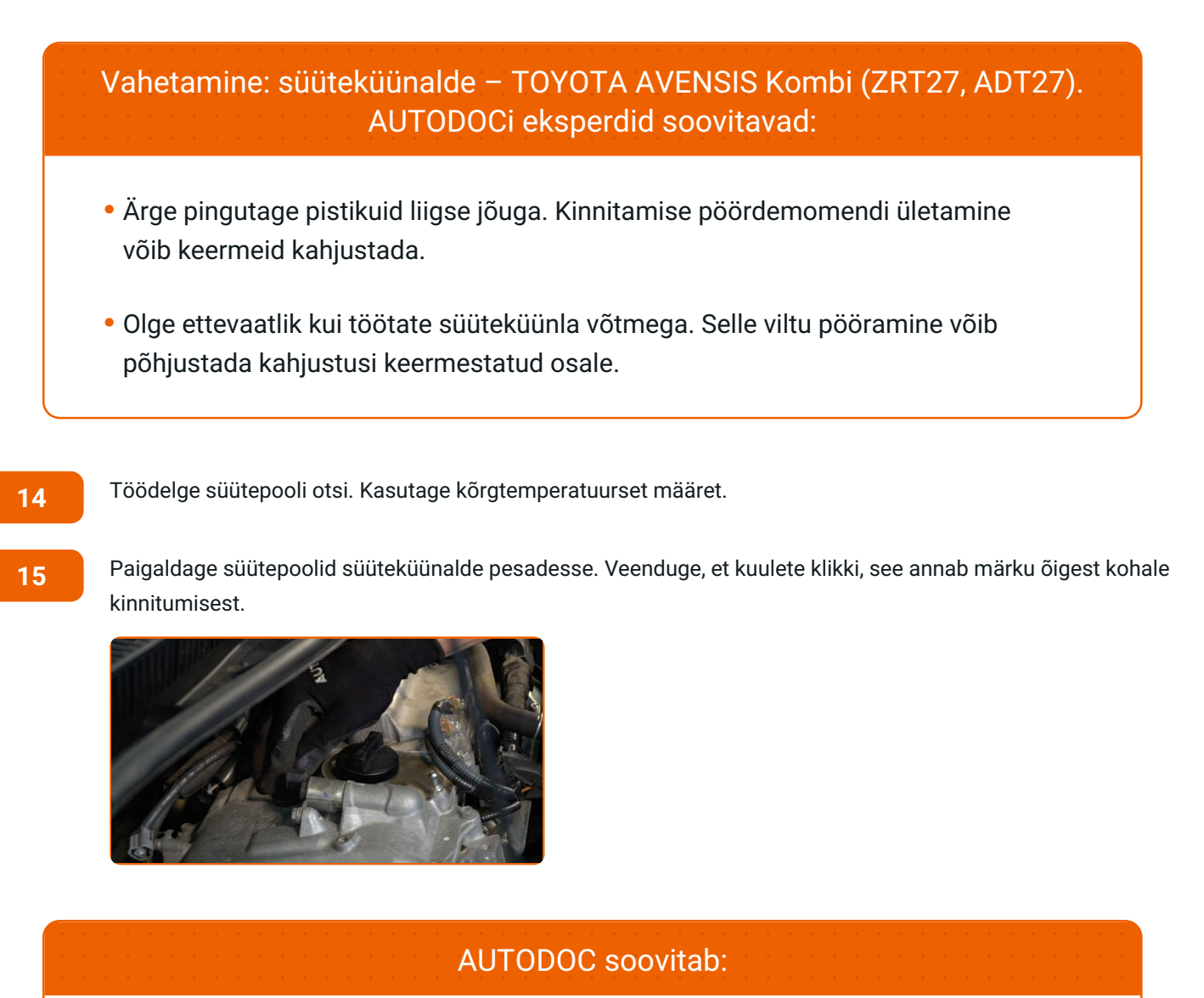

Vahetamine: süüteküünalde – TOYOTA AVENSIS Kombi (ZRT27, ADT27). Järgi

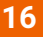

Pingutage süütepoolide kinnitusi. Kasutage padrunit Nr.10. Kasutage käristivõtit.

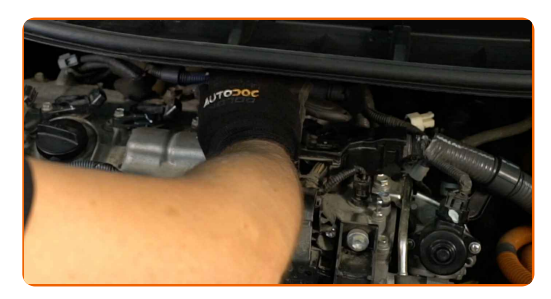

paigaldamise samme.

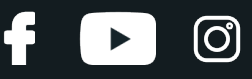

Töödelge süütepooli ühendust elektrikontaktide määrdega. Määrdeaine kaitseb elektrikontakte korrosiooni, ja oksüdeerumise eest ning vähendab kontaktide takistust.

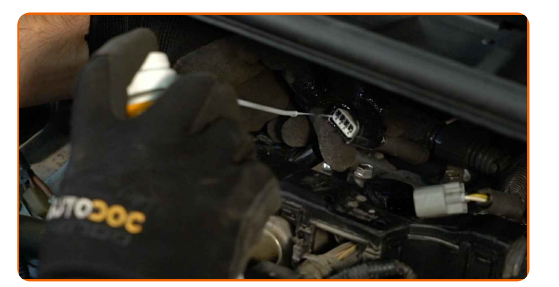

**18**

Ühendage süütepoolide konnektorid.

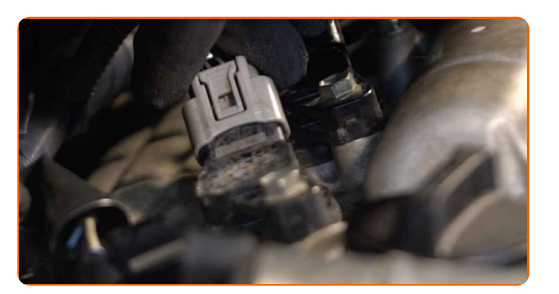

**19**

Paigaldage mootori kate ja kinnitage see.

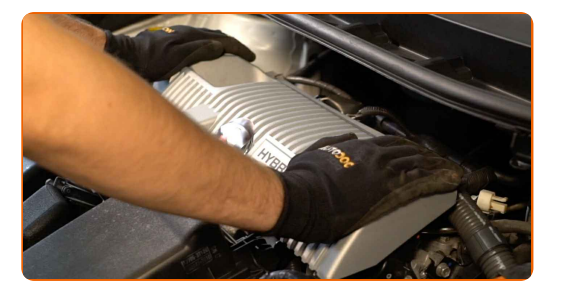

#### AUTODOC soovitab:

- Veenduge, et mootori korpus on õieti paigutatud. See ei tohiks juhtivate kinnitusdetailide suhtes nihkuda.
- Vahetamine: süüteküünalde TOYOTA AVENSIS Kombi (ZRT27, ADT27). Ära kasuta paigaldamisel üleliigset jõudu. See voib kinnitusi kahjustada.

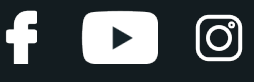

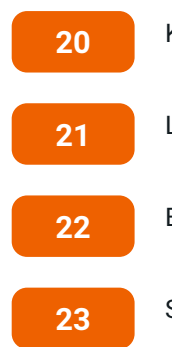

Käivitage mootor paariks minutiks. See on vajalik veendumaks, et komponent töötab korralikult.

Lülitage mootor välja.

Eemaldage kaitsekate.

Sulgege kapott.

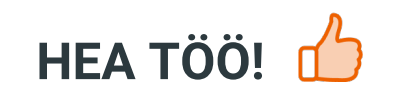

**VAATA [ROHKEM](https://club.autodoc.ee/manuals/toyota/avensis/avensis-estate-zrt27-adt27?utm_source=club.autodoc.ee&utm_medium=referral&utm_campaign=vote_PDF&utm_term=ee) ÕPETUSI**

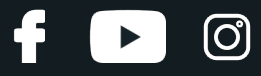

## **AUTODOC — TOP KVALITEET JA TASKUKOHASED AUTOVARUOSAD INTERNETIST**

AUTODOC`I [MOBIILIRAKENDUS:](https://interstitials.onelink.me/1036709825?pid=pdf) HAARAKE SUUREPÄRASTEST PAKKUMISEST, SAMAS OSTES MUGAVALT

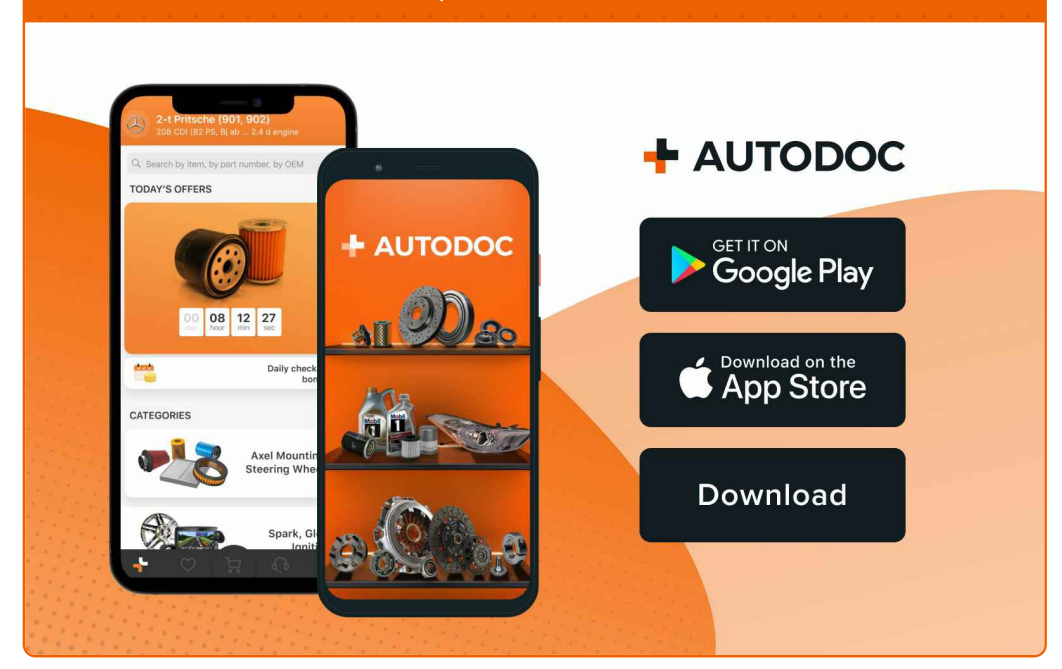

#### **[SUUREPÄRANE](https://www.autodoc.ee?utm_source=pdf) VALIK VARUOSASID TEIE AUTOLE**

#### **[SÜÜTEKÜÜNALDE:](https://www.autodoc.ee/auto-osad/sueuetekueuenal-10251?utm_source=pdf) LAI VALIK**

## **VASTUTUSE VÄLISTAMINE:**

Dokument sisaldab ainult üldisi soovitusi, mis võivad olla abiks remondi- või asendustööde teostamisel. AUTODOC ei vastuta mistahes kaotuste, vigastuste ega varaliste kahjude eest, mis on tekkinud remonditööde või asendusprotsessi käigus vale kasutamise või antud informatsiooni vale tõlgendamise tagajärjel.

AUTODOC ei vastuta mistahes võimalike vigade ja ebatäpsuste eest selles juhendis. Antud informatsioon on ainult informatiivset laadi ja eiasenda spetsialisti nõuandeid.

AUTODOC ei vastuta varustuse, tööriistade ja autovaruosade vale või ohtliku kasutamise eest. AUTODOC soovitab kindlasti olla ettevaatlik ja järgida ohutusnõudeid, kui teostatakse remondi- või asendustöid. Pidage meeles, et madala kvaliteediga autovaruosade kasutamine ei taga teile vajalikul tasemel liiklusohutust.

© Copyright 2023 - Kogu selle veebilehe sisu, eriti tekstid, fotod ja graafikud on autoriõiguse seaduse poolt kaitstud. Kõik õigused, sealhulgas kopeerimine, kolmandatele osapooltele avalikustamine, redigeerimine ja tõlkimine kuuluvad AUTODOC SE.